1 માસ્ટર એન્ટ્રીમાાં પ્રોપર કેસ ® **CamelCase Accounting Software MiXeDcAsE** lowercase **Proper Case UPPERCASE** 

**Only for internal use of Miracle Accounting Software.** Prepared By: RKIT Software Pvt. Ltd., Rajkot

## પ્રોપર કેસ વિષે

- \* પ્રોપર કેસ એટલે એવું કોઈ પણ લખાણ કે જેના વાક્યમાં આવતા દરેક શબ્દના પ્રારંભિક અક્ષરો કેપિટલમાં લખાયેલ હોય.
	- ઉદાહરણ: "This Is An Example Of Proper Case."
- વમરેકલ સોફ્ટિેર, માસ્ટર એન્ટ્રી માટેઆ ફેવસભલટી આપેછેજેમાાં િાક્યના દરેક શબ્દનો પહેલો અક્ષર **આપમેળે**કેવપટલમા ાં લખાશે.
- ◆ ચાલો સંપૂર્ણ સેટઅપ પર આગળ વધીએ.

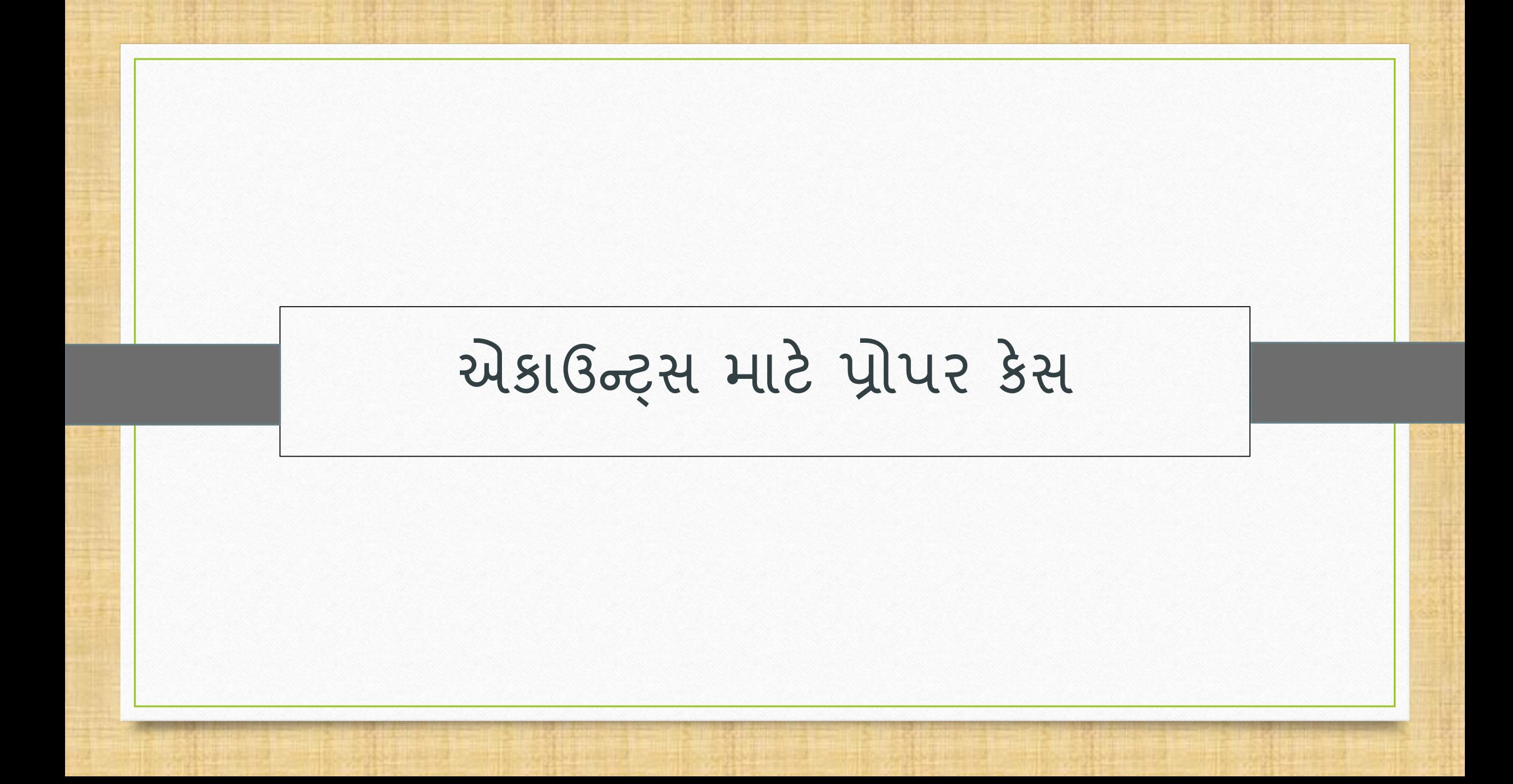

Setup  $\rightarrow$  Company Setup  $\rightarrow$  Master Setup

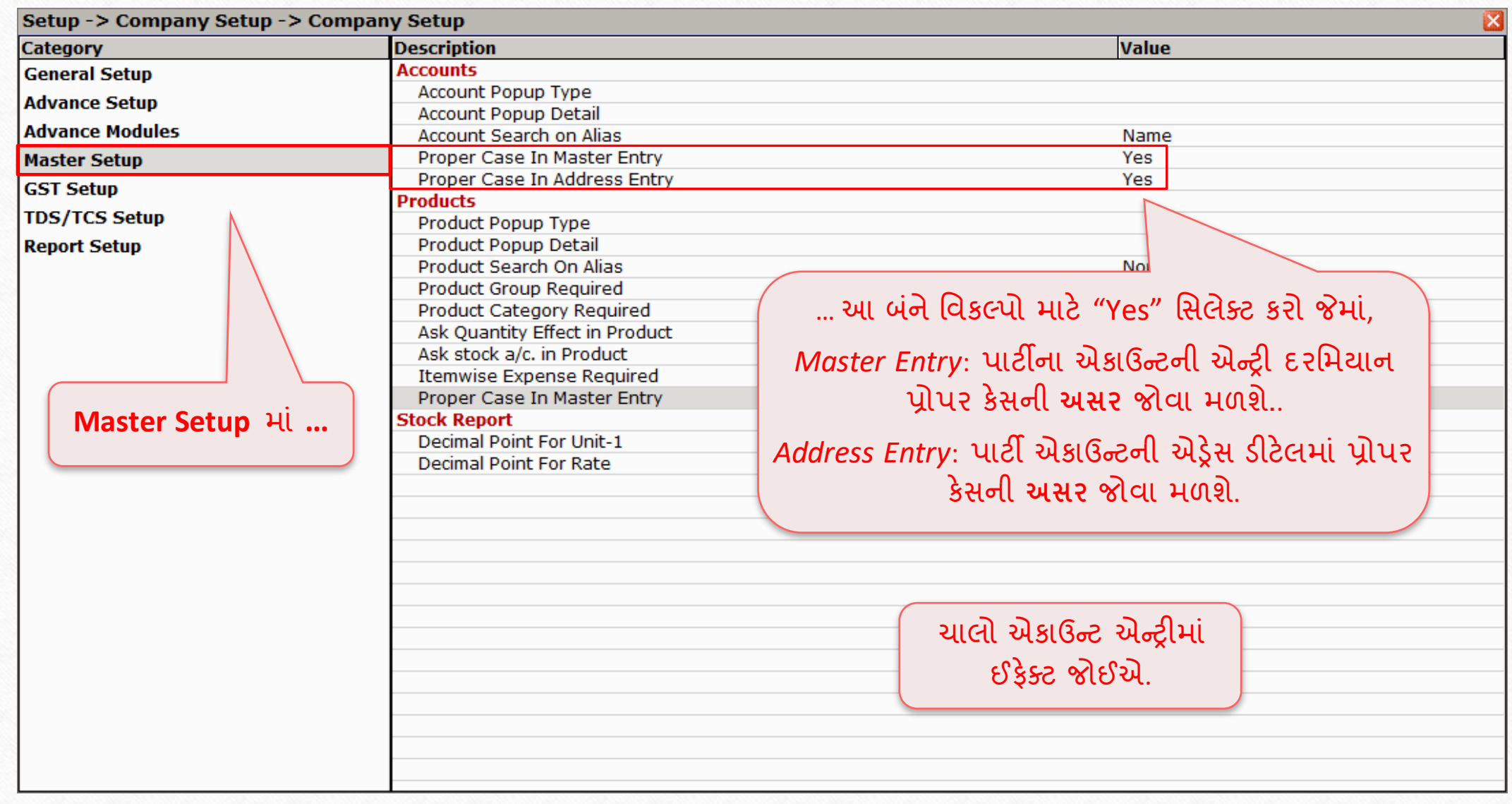

# નિી એકાઉન્ટ્ટ એન્ટ્રી 5

**Add New Account** 

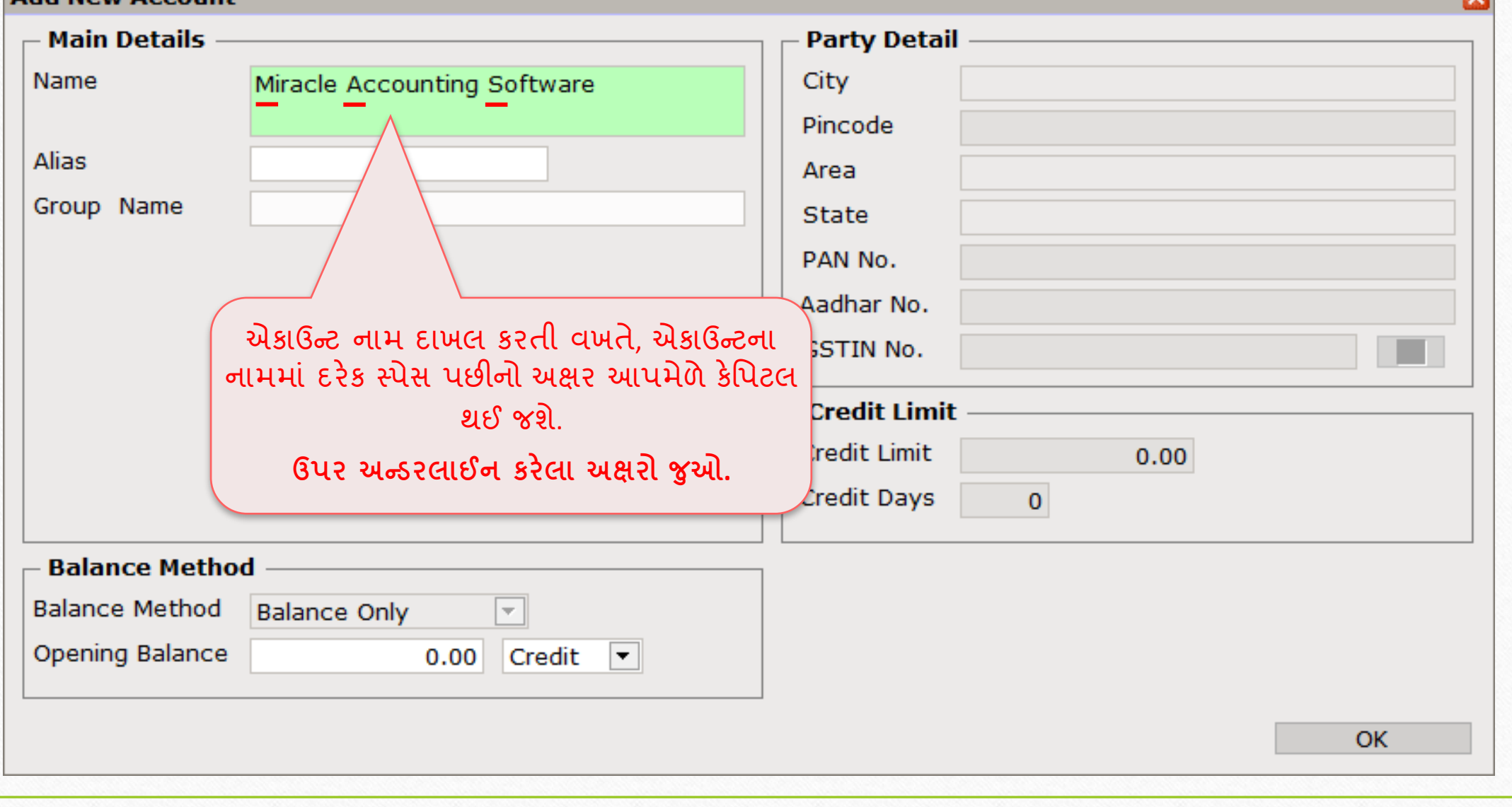

 $\mathbf{m}$ 

#### Address Detail 6

#### $\big[\mathbb{W}\mathbb{S}\mathbb{N},\mathsf{M}$ iracle Accounting Software ની $\big]$ **એડ્રેસ ડીટેલ**માાં…

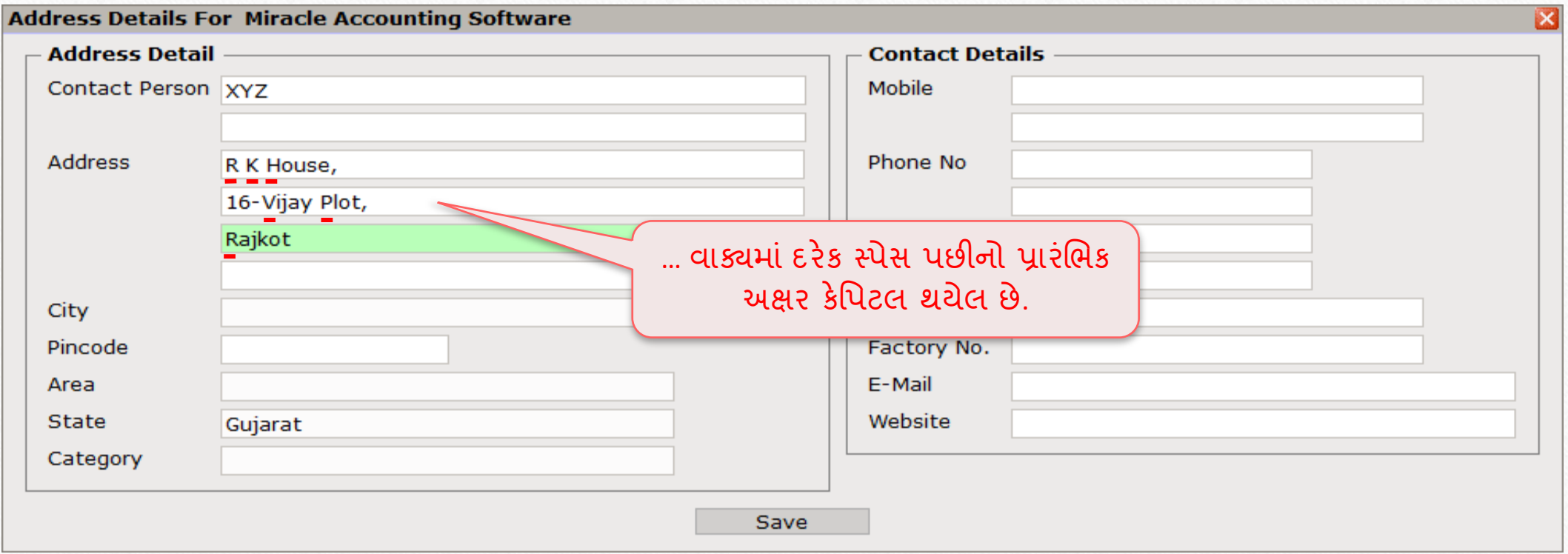

Setup → Company Setup → Master Setup 7

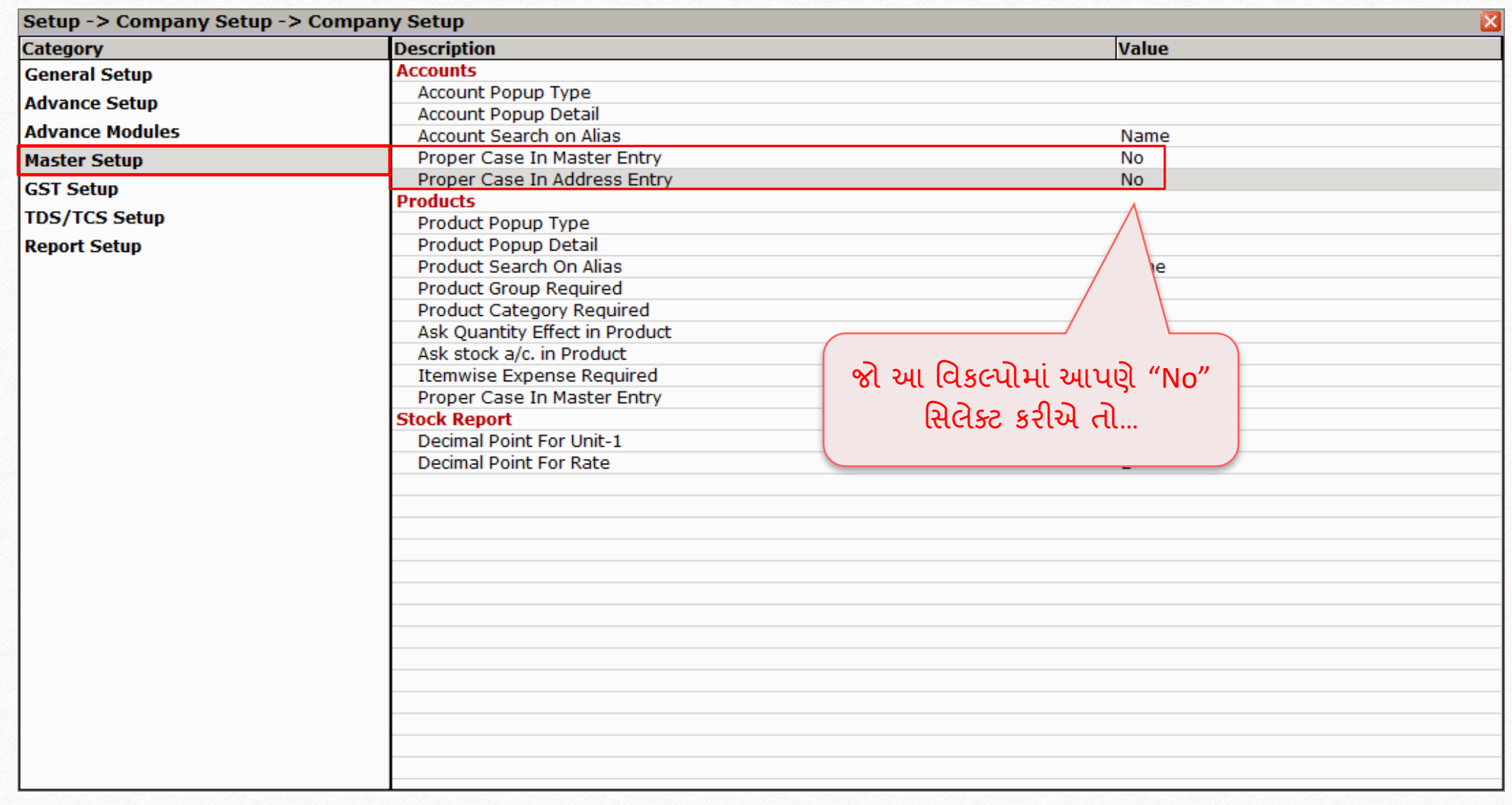

# એકાઉન્ટ્ટ એન્ટ્રી 8

**Add New Account** 

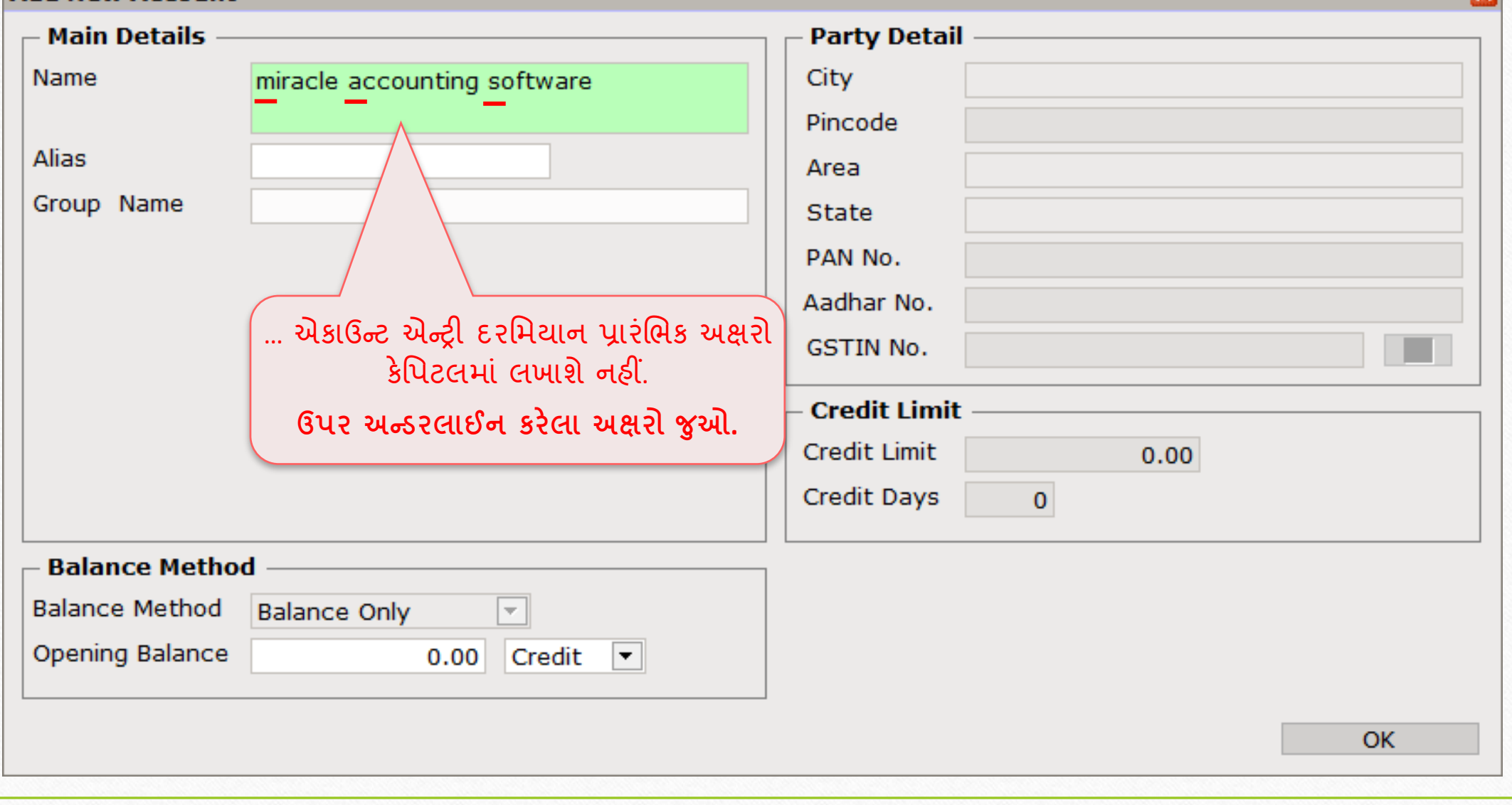

 $\overline{\mathbf{x}}$ 

#### Address Detail 9

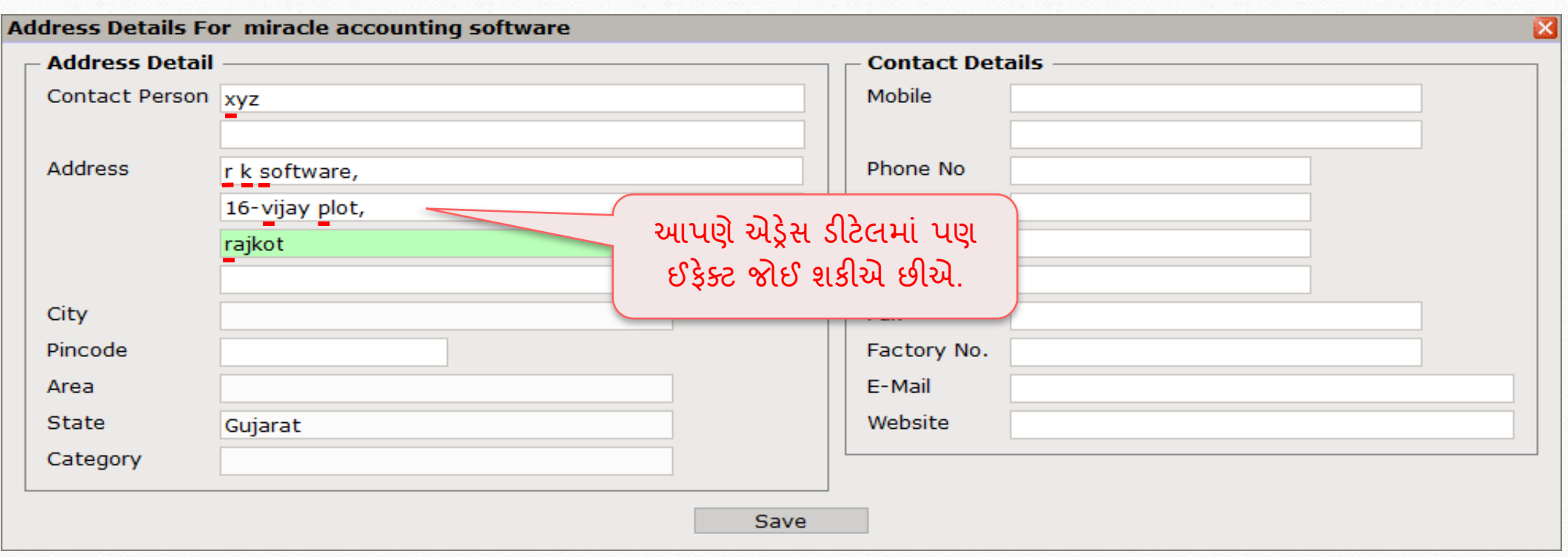

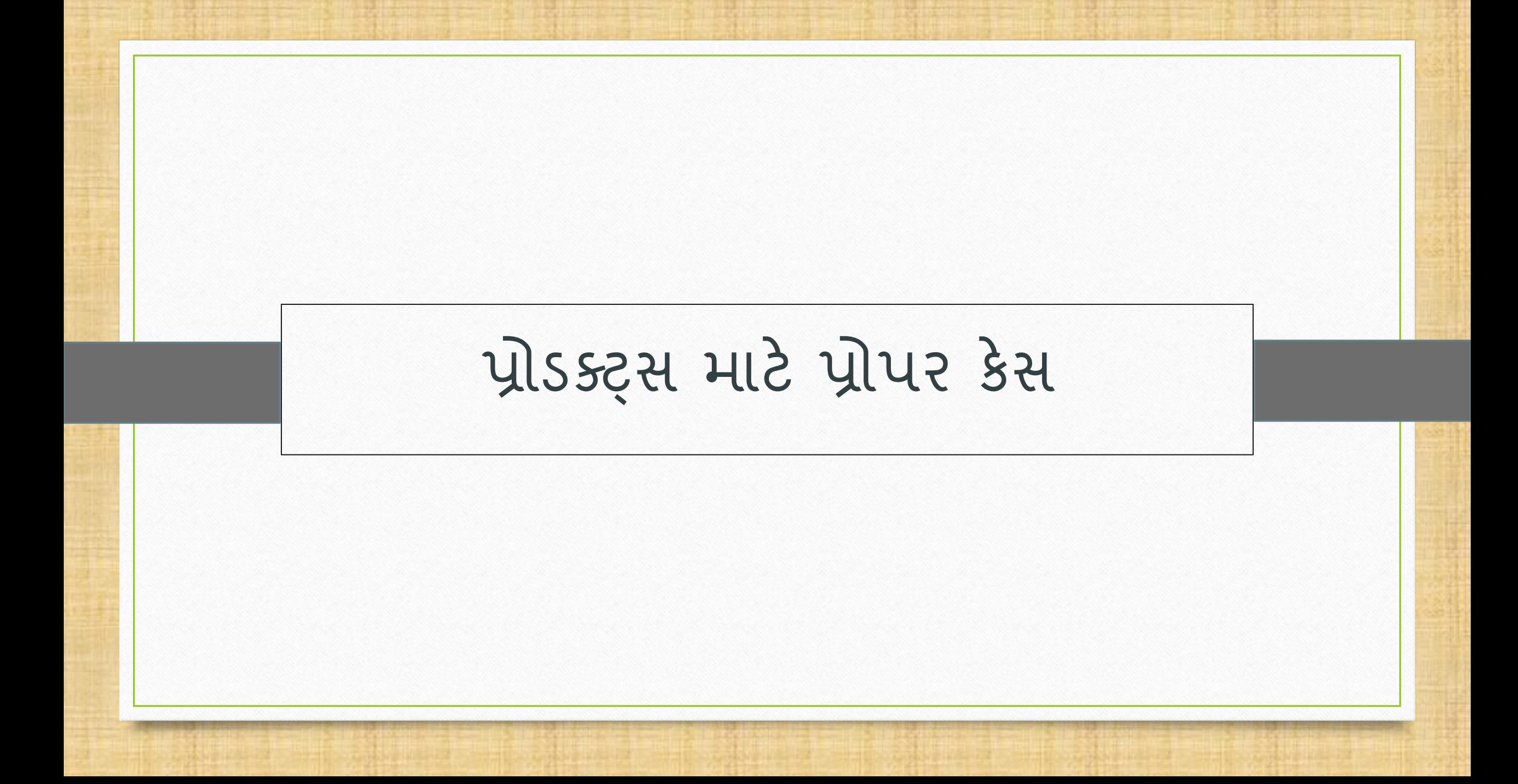

## $\text{Setup} \rightarrow \text{Compary}$  Setup  $\rightarrow$  Master Setup

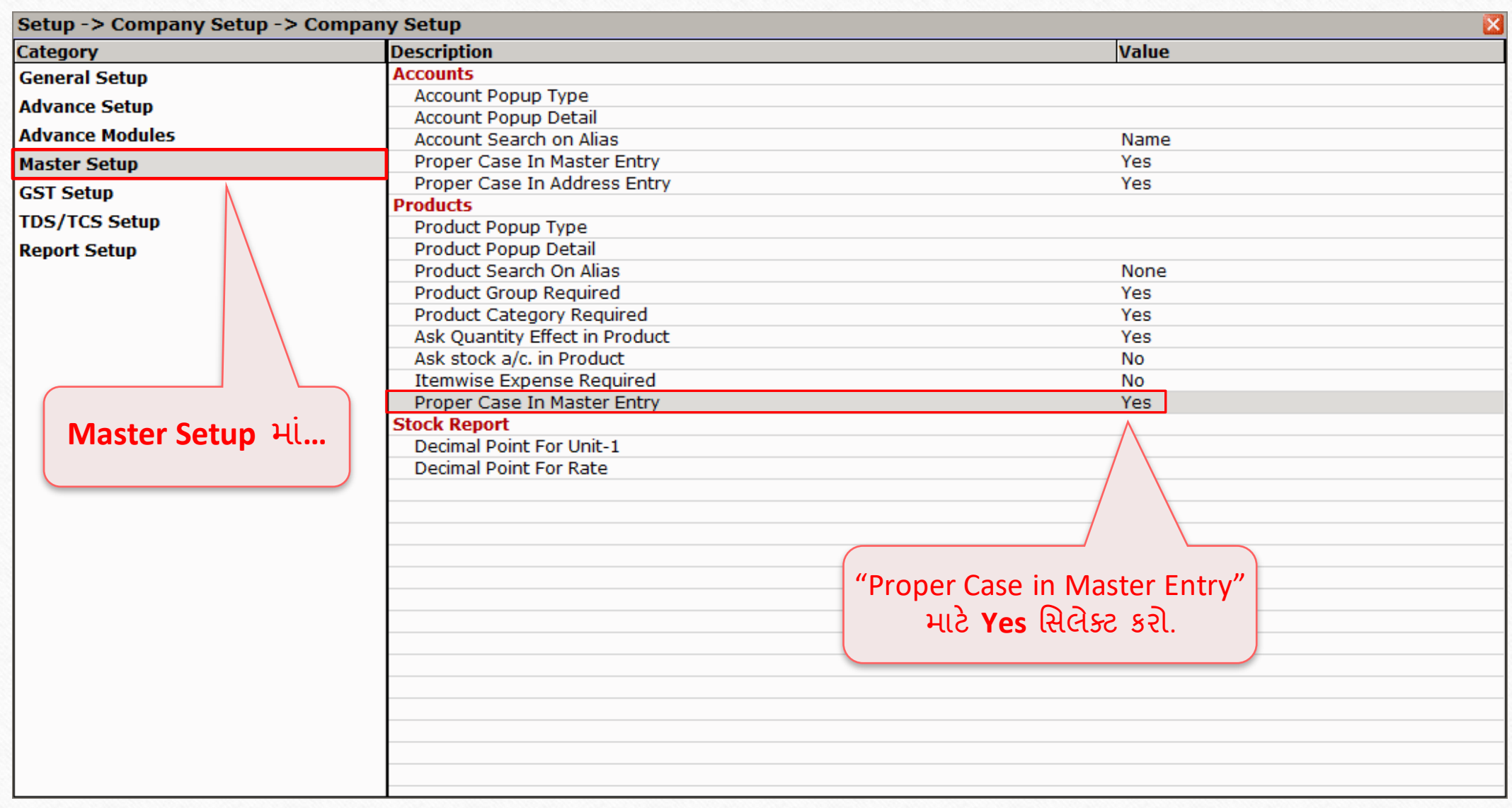

# નિી પ્રોડક્ટ એન્ટ્રી 12

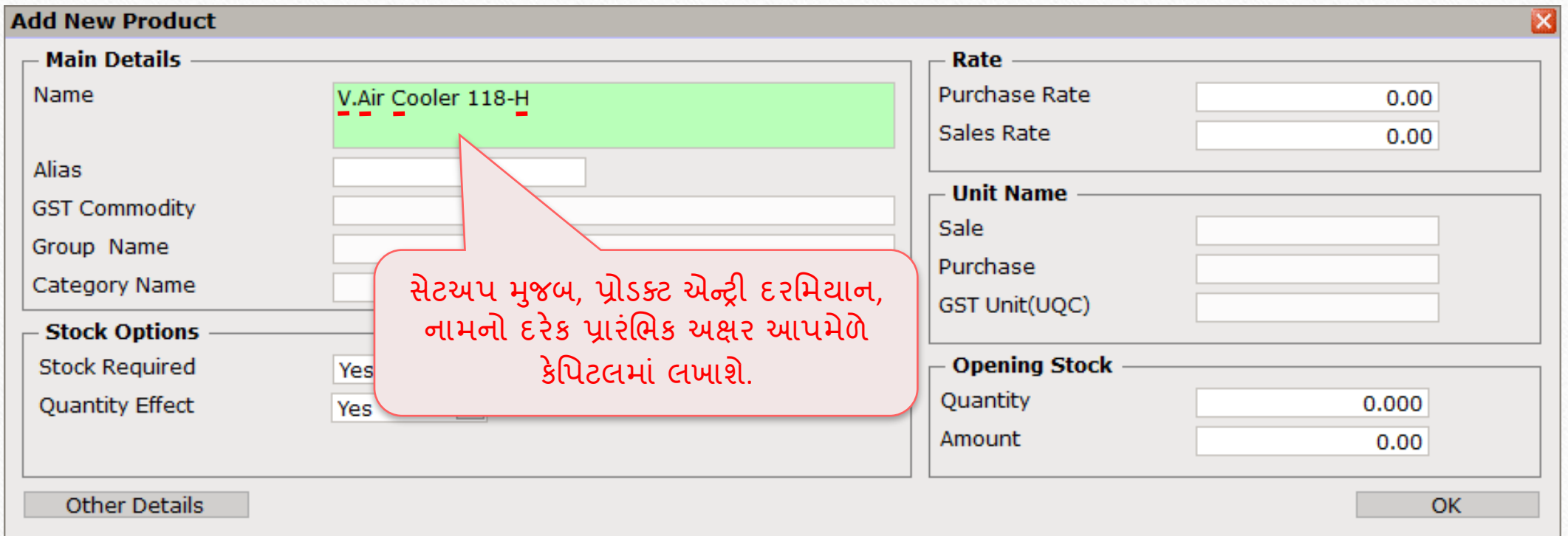

### $\text{Setup} \rightarrow \text{Compary}$  Setup  $\rightarrow$  Master Setup 13

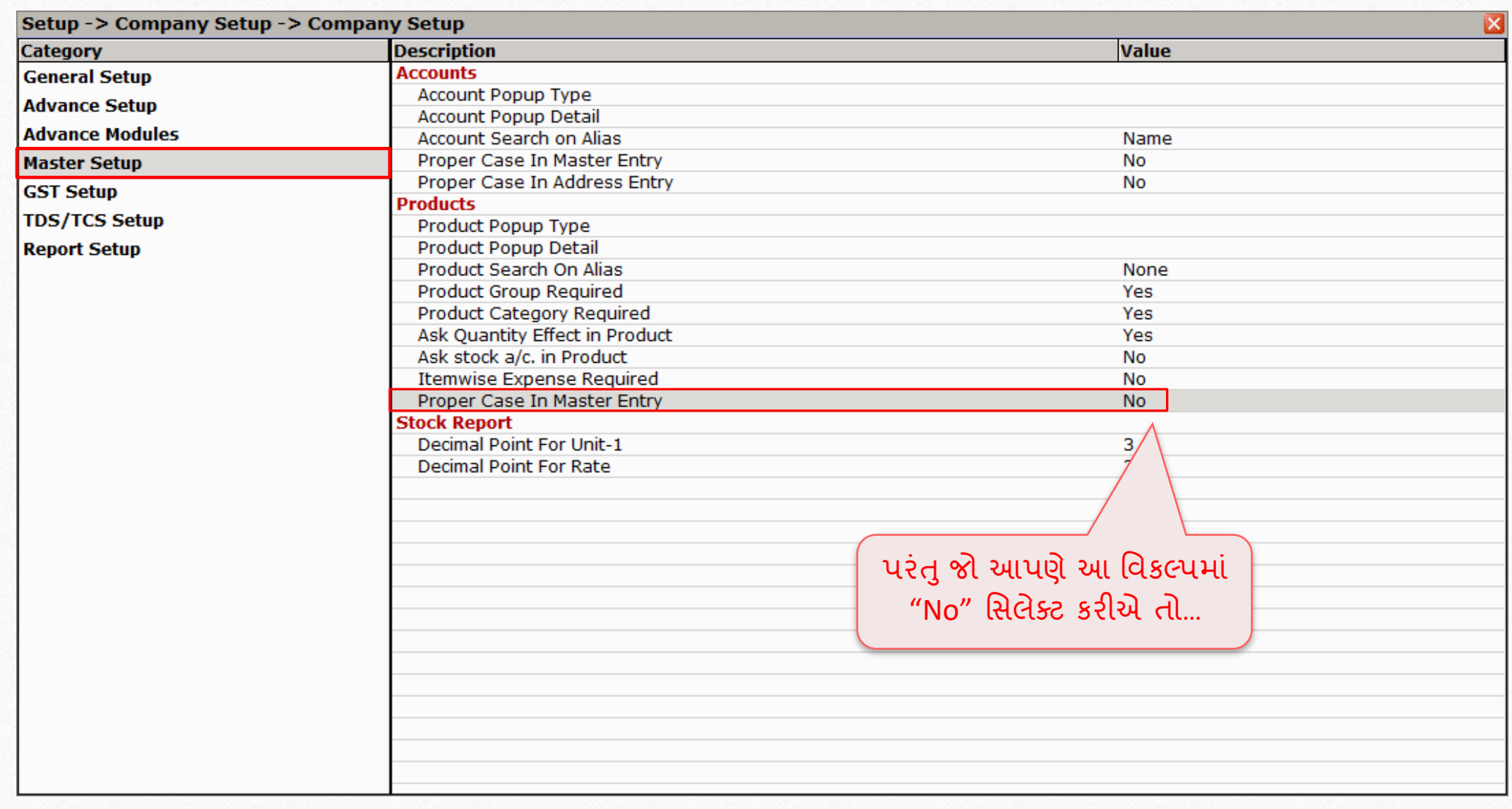

# પ્રોડક્ટ એન્ટ્રી 14

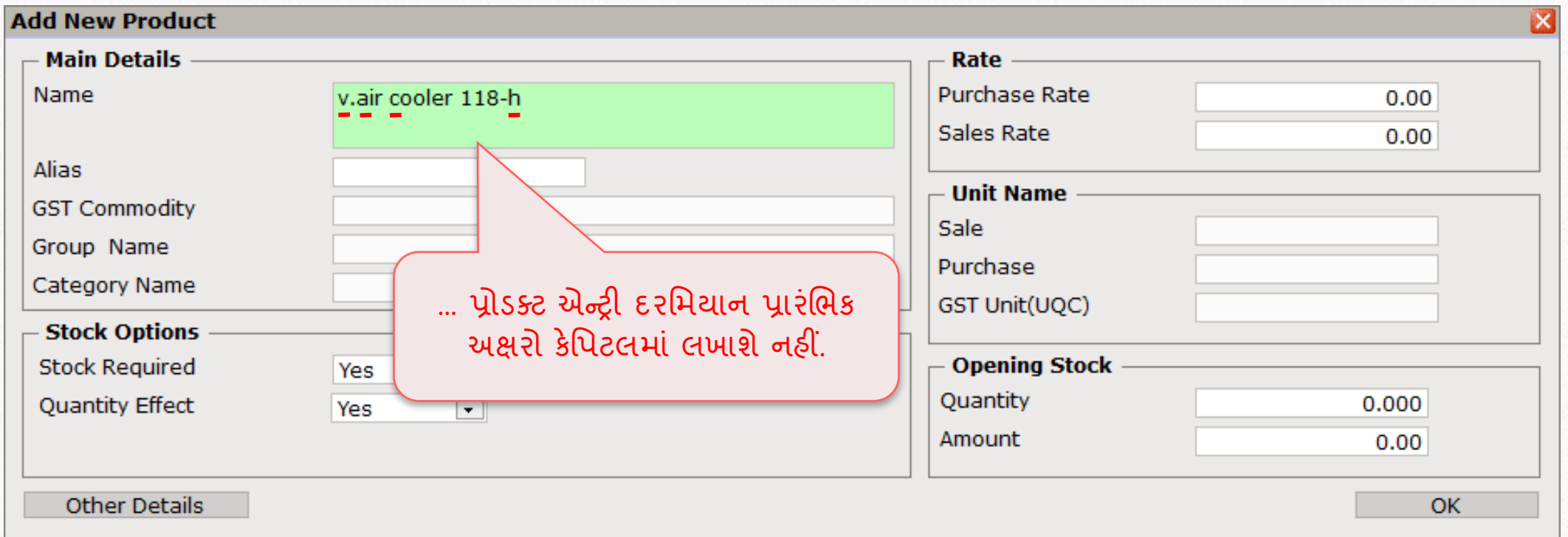

## જો તમને આ વિષય સંબંધિત વધુ પ્રશ્નો હોય, તો કૃપા કરીને તમારા સોફ્ટવેર વિક્રેતાનો સપકે કરો.

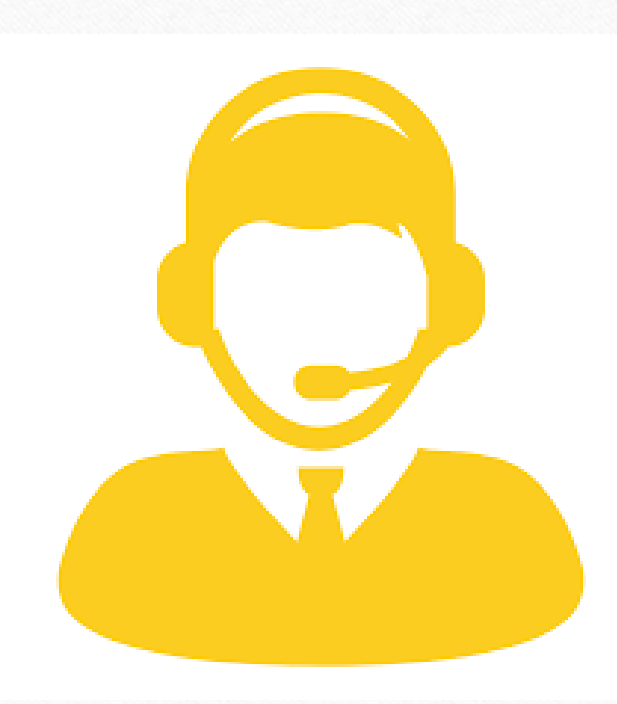

#### **Like and Follow Us!** 16

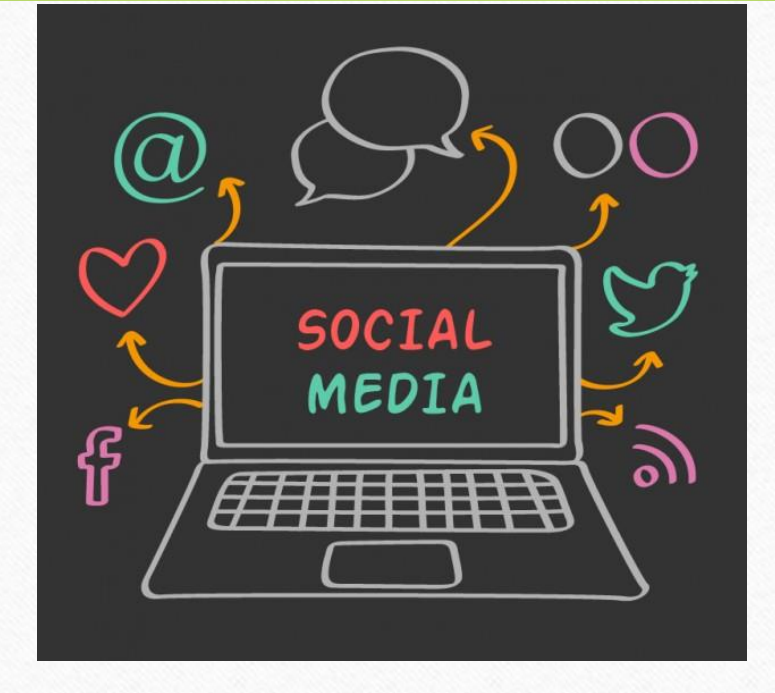

### Connect with us on Social Media. We are alive on

**<http://www.facebook.com/miracleaccount>** l fl **<http://www.instagram.com/miracle.accounting>**  $\left[ 0 \right]$ in **<https://www.linkedin.com/company/miracleaccount> <https://www.youtube.com/channel/UCWB9FJbbVCOPvgWKUdeA31w>**

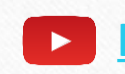

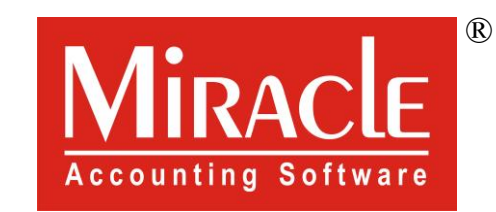

thank you!

**Only for internal use of Miracle Accounting Software.** Prepared By: RKIT Software Pvt. Ltd., Rajkot